**El Proyecto MAIL ha sido financiado por el programa de investigación e innovación Horizon 2020 de la UE Marie Skłodowska-Curie No 823805; [H2020 MSCA RISE 2018]**

**Editorial**

# **MAIL Boletín 4**

#### *Queridos amigos y colegas:*

*Bienvenidos al nuevo número del boletín del proyecto MAIL (Identificación de tierras marginales en Europa y fortalecimiento de su contribución potencial a la estrategia de fijación de CO2, GA No. 823805, H2020-MSCA-RISE-2018). MAIL es un proyecto europeo de cooperación financiado por la Agencia Ejecutiva de Investigación (REA). Este es el cuarto boletín de un total de seis. En este cuarto número se presenta una breve descripción de los progresos realizados en el periodo anterior y se ofrece información so bre la celebración de la reunión de revisión intermedia.*

*Desde el inicio oficial del proyecto MAIL, hace casi dos años y medio, ha habido avances significativos en la consecución de los objetivos de MAIL. Se ha desarrollado la metodología para la identificación de tierras marginales a nivel europeo y se ha elaborado el mapa europeo de tierras marginales. Además, se ha llevado a cabo la adaptación, evaluación y validación de los modelos existentes para la estimación del secuestro de carbono en tierras marginales. Asimismo, se ha desarrollado y evaluado una metodología para la estimación del volumen de biomasa utilizando datos SAR y LiDAR. Por último, se está actualmente finalizando el 2º caso piloto del proyecto , que examina la cuantificación de la capacidad de secuestro de carbono en tierras marginales de zonas montañosas y semimontañosas (m/sm).*

*En este periodo, se han implementado un total de 24 estancias sumando 60 personas mes.*

*Creo que esta breve reseña de los avances técnicos incluida en nuestro cuarto boletín es una buena oportunidad para presentar nuestras actividades y resultados, intercambiar información con ustedes y crear conciencia en la gestión y uso de las tierras marginales como potenciales reservas de carbono. No dude en enviarnos sus sugerencias sobre esta publicación y sobre las actividades del Proyecto.* 

> **Petros PATIAS Coordinador de MAIL Director del Laboratorio de Fotogrametría y Teledetección de AUTH.**

# **Contenido**

**Se p t i e m b r e 2 0 2 1**

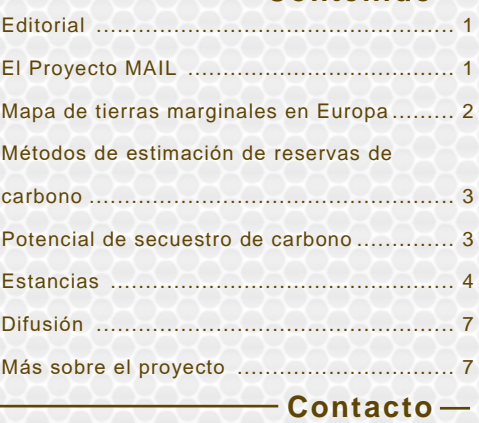

Prof. Petros Patias (Coordinador del proyecto MAIL)

School of Rural & Surveying Engineering The Aristotle University, Univ. Box 439, GR-541 24 Thessaloniki, Greece Phone: +30 2310 99 6116 Fax: +30 2310 99 6128 E-mail: patias@auth.gr, info@marginallands.eu

**Equipo editorial**

EDITORIAL -P. Patias, Ch. Georgiadis, M. Krupiński COLABORADORES -MAIL Consortium

*El boletín electrónico MAIL es una publicación informativa del proyecto MAIL para la difusión y promoción de las actividades y resultados del proyecto. Esta versión del boletín electrónico MAIL está bajo licencia Creative Commons.*

## **El proyecto MAIL**

El cambio climático es un problema global y su mitigación uno de los 17 Objetivos de Desarrollo Sostenible de la ONU. Una estrategia de mitigación eficaz debería evaluar todas las posibles acciones que puedan contribuir en esta dirección. Una contribución estimulante y prometedora para aumentar la fijación de C02 podría provenir del sector usos del suelo, cambios en los usos del suelo y bosques (LULUCF) y de la utilización de tierras marginales (MLs) que hoy en día están ampliamente disponibles en la UE. Estas pueden desempeñar un papel significativo como potenciales sumideros de carbono. Especialmente en zonas m/sm tienen gran potencial y pueden contribuir activamente a la consecución de este objetivo, sin que ello afecte al sector de la producción agroalimentaria. Aunque su contribución es reconocida, su inclusión activa en las estrategias de mitigación del cambio climático no ha sido considerada en profundidad.

MAIL se centra en las MLs m/sm para clasificarlas en categorías según su potencial para la fijación de carbono, basadas en enfoques innovadores coherentes con los métodos del IPCC y los requisitos de la UNFCCC. El objetivo final es ofrecer una metodología y una aplicación en una plataforma web, que será de gran utilidad para administraciones, usuarios o investigadores. Se combinarán datos de libre acceso de otras iniciativas de la UE (cubierta terrestre, suelo, topografía, clima, etc.) para detectar la posible existencia de áreas marginales. Estas serán examinadas, validadas y clasificadas en grupos según su capacidad de fijación de carbono a través de muestreos estratificados de campo. Se utilizarán las técnicas más avanzadas de teledetección y las imágenes satelitales con resoluciones radiométricas y espaciales mejoradas a fin de aumentar la precisión de los mapas temáticos producidos. Además, se propondrán medidas para aumentar la capacidad de fijación de carbono y se evaluará su viabilidad. Se elaborará una metodología para la producción de mapas temáticos en Europa.

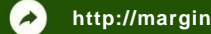

**El Proyecto MAIL ha sido financiado por el programa de investigación e innovación Horizon 2020 de la UE Marie Skłodowska-Curie No 823805; [H2020 MSCA RISE 2018]**

### **Mapa de tierras marginales en Europa**

El concepto de tierra marginal es muy dinámico y depende de varios factores relacionados con el medio ambiente, el clima, la escala, la cultura y el sector económico. En este sentido, el cartografiado de las MLs en Europa ha requerido la revisión bibliográfica y el análisis de diversos indicadores y bases de datos. La metodología final se basa en combinar los datos sobre los usos del suelo y los datos sobre la calidad del suelo. Las limitaciones del uso del suelo se dividen en dos, las "blandas", o factores con umbrales variables (por ejemplo, la pendiente), y las "duras", consideradas como factores de exclusión binarios (por ejemplo, las zonas protegidas). La mayoría de los factores que indican la marginalidad de la tierra podrían considerarse "blandos". Entre ellos se encuentran factores biofísicos como la pendiente, la elevación, la calidad/fertilidad del suelo y la erosión, que son propiedades inherentes a la tierra o al suelo. El uso actual del suelo y la legislación se consideran limitaciones "duras".

La metodología se divide en cinco pasos:

- Definición de criterios y umbrales para identificar las tierras marginales.
- Selección de los conjuntos de datos y preprocesado.
- Aplicación de la metodología de umbrales y restricciones "duras", que se basa en la exclusión de zonas que no cumplen los requisitos de la definición de tierras marginales (es decir, tierras agrícolas, zonas forestales e impermeables, zonas de agua y nieve permanentes, turberas, pantanos, etc.).
- Aplicación de un conjunto de indicadores/umbrales adicionales (es decir, limitaciones "blandas"). Para su aplicación se realizó una superposición ponderada considerando las características físicas de las posibles zonas de interés en toda Europa.
- El cartografiado de las tierras marginales consistió en la reclasificación del producto resultante de la superposición ponderada en 3 clases que representan la marginalidad: 1) Tierras marginales con alto potencial de forestación, 2) Tierras marginales con bajo potencial de forestación y 3) Tierras potencialmente inadecuadas.

Como resultado, se obtuvieron mapas de tierras marginales (limitaciones duras) y mapas de marginalidad (limitaciones blandas) para Europa y las áreas piloto propuestas en el proyecto MAIL. Los resultados se están validando actualmente en la tarea 2.4. La metodología desarrollada se ajustará y afinará en función de los resultados de la evaluación de la precisión.

En breve, los mapas interactivos de las tierras marginales estarán disponibles a través de nuestro geoportal. La descripción detallada de la metodología utilizada para la cartografía de las tierras marginales puede encontrarse en el Entregable 2.3 en la página web del proyecto MAIL.

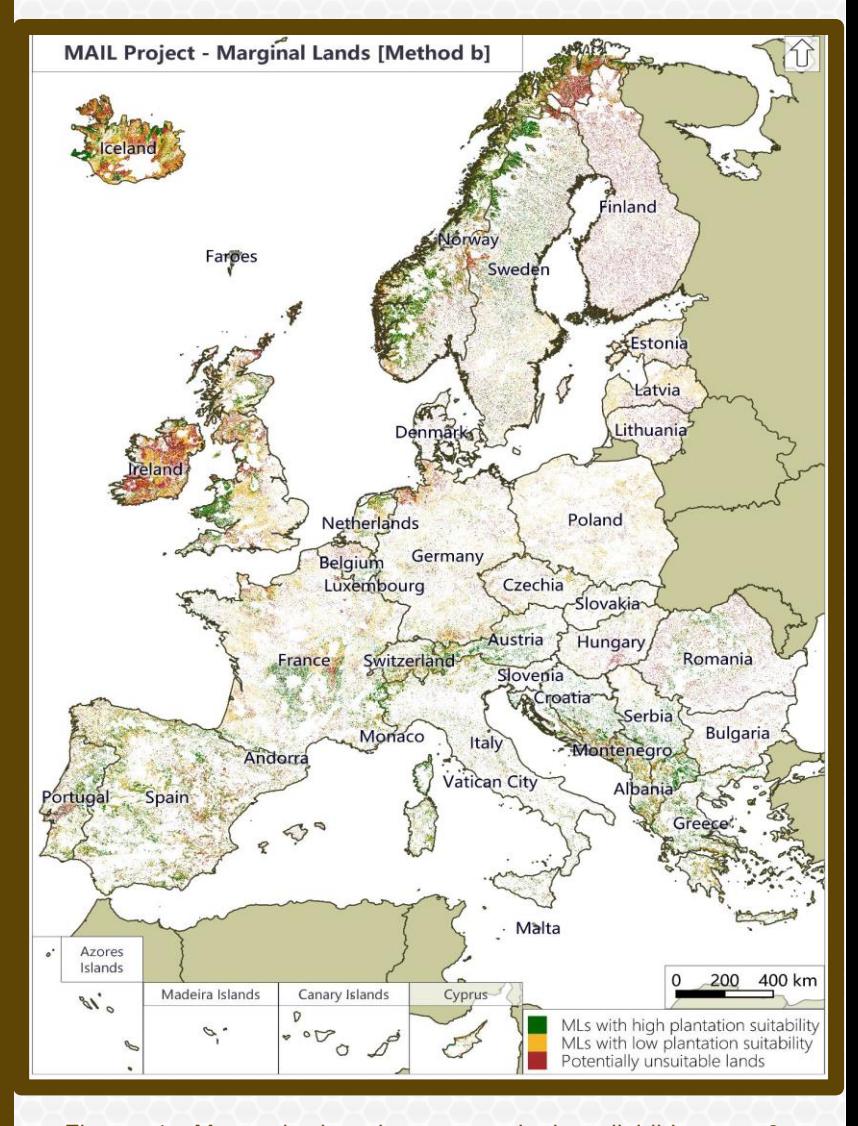

Figura 1: Mapa de las tierras marginales divididas en 3 categorías según el método b.

**El Proyecto MAIL ha sido financiado por el programa de investigación e innovación Horizon 2020 de la UE Marie Skłodowska-Curie No 823805; [H2020 MSCA RISE 2018]**

## **Métodos de estimación de existencias de carbono**

La biomasa se define como la cantidad de materia orgánica viva o muerta. Los cambios en la biomasa de la vegetación por unidad de superficie (densidad de la biomasa) son una medida directa del secuestro o de la liberación de carbono entre los ecosistemas terrestres y la atmósfera. La biomasa puede medirse por métodos directos, como la medición directa de la biomasa o las estimaciones de biomasa no destructivas en campo, y por métodos indirectos, como la teledetección y las ecuaciones alométricas.

No existen normas internacionales validadas para la estimación de la biomasa a partir de la teledetección. A este respecto, el documento consultivo más importante en este momento es la "Guía de buenas prácticas" del IPCC (2006) que reconoce tres "niveles" de metodología para estimar las reservas de carbono.

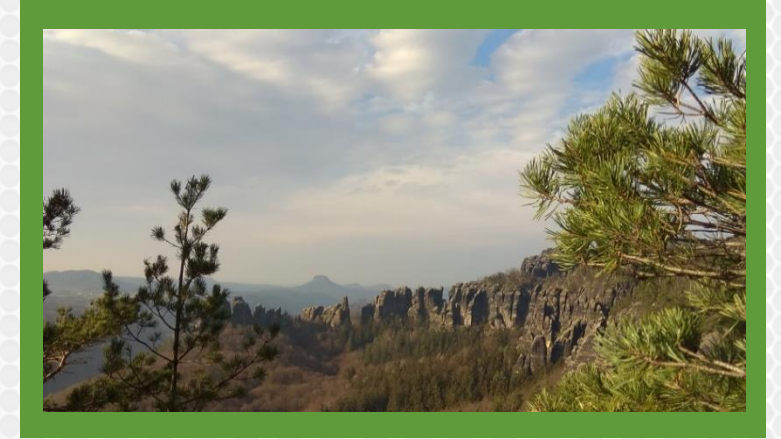

#### **Potencial de secuestro de carbono**

La evaluación de la capacidad de secuestro de carbono es necesaria para valorar cómo las estrategias de forestación propuestas pueden ser beneficiosas como sumideros de carbono. En esta tarea se analizaron ocho lugares de prueba de cuatro países (Alemania, Polonia, España y Grecia) y se utilizaron como casos de demostración para presentar en detalle el potencial de las tierras marginales. En una primera fase, se recopilaron datos sobre las especies dominantes y sus características. A continuación, se identificaron las especies dominantes de cada lugar de prueba y se seleccionó para ellas el método óptimo de estimación de la biomasa y el carbono. Por último, se realizaron simulaciones de las propiedades forestales potenciales utilizando tablas de rendimiento como predictores para el futuro (de 20 a 140 años).

En el contexto del proyecto **MAIL**, y tras evaluar las metodologías existentes para la estimación de las existencias de carbono, se ha llegado a la conclusión de que el método por defecto de nivel 1 es el más adecuado, tal y como se detalla en las Directrices del IPCC (2006) y su reciente mejora (2019). El método de nivel 1 puede aplicarse para la estimación de las existencias de carbono en las MLs europeas para todos los tipos de existencias de carbono, incluso sin evaluar el carbono subterráneo.

Los factores por defecto para las distintas categorías de usos del suelo y los reservorios pueden elegirse en función de las zonas climáticas, el tipo de suelos y/o las zonas ecológicas globales. Por este motivo, se han creado esquemas y mapas de clasificación que están disponibles en el sitio web de la Unidad de Recursos Forestales y Clima para ayudar a los Estados miembros a seleccionar los factores por defecto de acuerdo con las Directrices del IPCC (2006). En cuanto a la representación de la superficie terrestre para la estimación de las existencias de carbono en las MLs europeas están disponibles varias bases de datos sobre usos del suelo (véase MAIL, D.2.2). Para la representación de la composición de las especies arbóreas en Europa es posible utilizar otras bases de datos, como los mapas de especies arbóreas para los bosques europeos o el Mapa Forestal de Europa desarrollado por el Instituto Forestal Europeo (EFI). Además, la estimación de las existencias de carbono puede afinarse empleando métodos suplementarios con técnicas basadas teledetección complementadas con información estadística adicional, como estadísticas nacionales o datos de IFN.

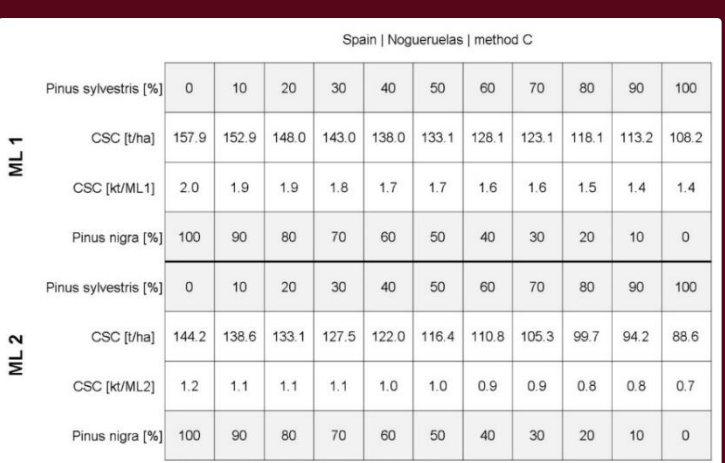

Figura 2. Ejemplo de la capacidad de secuestro de carbono con la combinación de dos especies (*Pinus sylvestris* y *Pinus nigra*) en el sitio de prueba "Nogueruelas", para dos tipos de Tierras Marginales.

carbono para los sitios de prueba utilizando mezclassica de prueba utilizando mezclassica de provincia de prov

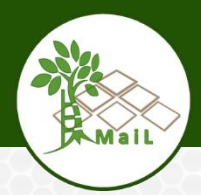

**El Proyecto MAIL ha sido financiado por el programa de investigación e innovación Horizon 2020 de la UE Marie Skłodowska-Curie No 823805; [H2020 MSCA RISE 2018]**

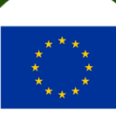

## **Secondments**

1. Sra. Anna Argyroudi (HOMEOTECH) finalizó su estancia con éxito en CESEFOR trabajando en la tarea 4.3 2. Sr. Abdulrashid Hassan (IABG) finalizó su estancia con éxito en UPV trabajando en la tarea 2.4 3. Sr. Jesús Torralba Pérez (UPV) finalizó su estancia con éxito en IABG trabajando en la tarea 4.2 4. Sr. Michał Krupiński (CBK PAN) finalizó su estancia con

éxito en IABG trabajando en las tareas 4.2 y 2.8

5. Sr. Mateus Mendes (IABG) finalizó su estancia con éxito en CESEFOR trabajando en la tarea 4.3

6. Sr. Dzhaner Emin (IABG) finalizó su estancia con éxito en CESEFOR trabajando en la tarea 2.7

7. Sra. Ewa Gromny (CBK PAN) finalizó su estancia con éxito en IABG trabajando en la tarea 4.4

8. Sr Alfonso Abad (CESEFOR) finalizó su estancia con éxito en HOMEOTECH trabajando en las tareas 2.9 y 4.1

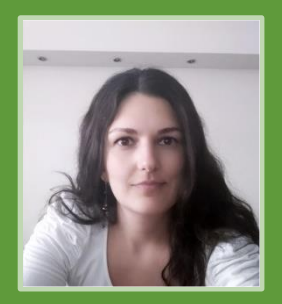

*Me llamo Anna Argyroudi y soy bióloga. Me gradué en la Universidad Aristóteles de Salónica (2007) y tengo un Máster en Gestión Integrada de los Recursos Hídricos (IWRM, por sus siglas en inglés) de la Swedish University of Agricultural Sciences (SLU) de Uppsala (2009).*

*Soy una profesional en activo y realizo servicios de consultoría ambiental desde 2011.*

*Mis intereses y experiencia se centran en la gestión de las zonas protegidas de la red Natura 2000, la gestión de los ecosistemas en el marco del cambio climático, la gestión de los recursos hídricos, etc. y todos los mecanismos de financiación europeos relevantes para los programas orientados a la gestión del medio ambiente.*

*Ver [vídeo](https://www.youtube.com/watch?v=3JVlOaQzfz4) Durante mi estancia en CESEFOR, en Soria (España), he estado trabajando desde octubre hasta diciembre de 2020 en la Tarea 4.3 "Estudio de caso piloto 3: estimación del stock de carbono en productos forestales" (papel, paneles de madera y madera aserrada). La estructura de la tarea fue fijada, en colaboración con Fernando Bezares (CESEFOR) y Mateus Mendes (IABG). Durante mi estancia comencé a estudiar la contribución de los productos madereros para la mitigación de las emisiones de carbono, ya sea mediante el almacenamiento de carbono procedente de la madera o la sustitución de materiales y fuentes de energía poco respetuosas con el medio ambiente, como el hormigón para la construcción y los combustibles fósiles.*

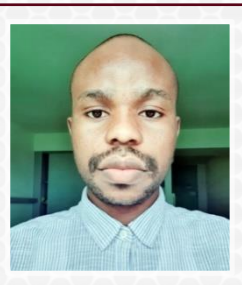

*Me llamo Abdulrashid Hassan. Me considero un investigador en el campo de la teledetección y el procesamiento de imágenes. He trabajado en el proyecto MAIL en IABG, realizando la tesis de máster para terminar mis estudios de máster en teledetección y modelización medioambiental en la Universidad de Tréveris, Alemania.* 

*Mis intereses de investigación y mi experiencia se han centrado en la clasificación de los usos y coberturas del suelo, el análisis de series temporales, la evaluación de la precisión y la estimación de la superficie, la cartografía forestal, así como el procesado de datos*  espaciales en el contexto del cambio climático utilizando datos de *teledetección y SIG.*

Ø

*Mi estancia se realizó del 1 de enero al 31 de marzo de 2021 en la Universidad Politècnica de València en Valencia (España). Trabajé con el Grupo de Cartografía GeoAmbiental y Teledetección (CGAT). Durante este período, trabajé en la tarea del proyecto 2.4. "Evaluación de la precisión de la detección de MLs m/sm". Llevé a cabo la evaluación de la precisión, la estimación de la superficie y el análisis de la cobertura del suelo de la capa de MLs producida, redactando un informe fiable y cuantitativo sobre la evaluación de la precisión para apoyar la confianza en la información generada. [Ver vídeo](https://youtu.be/mZUZdUBPHsw)*

**El Proyecto MAIL ha sido financiado por el programa de investigación e innovación Horizon 2020 de la UE Marie Skłodowska-Curie No 823805; [H2020 MSCA RISE 2018]**

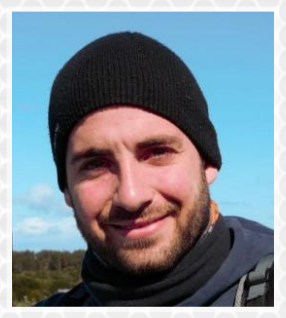

*Mi nombre es Jesús Torralba Pérez, soy Ingeniero Forestal y del Medio Natural por la Universidad de Castilla-La Mancha (España) y estudié un máster en Teledetección en la Universidad Mayor de Chile. Desde finales de 2017, soy estudiante de doctorado en Ingeniería Geomática en el Grupo de Cartografía GeoAmbiental y Teledección* 

*(CGAT) de la Universidad Politécnica de Valencia. Mi doctorado se centra en la caracterización de la estructura y el combustible forestal mediante la integración del análisis de métodos basados en el escaneo láser terrestre (TLS), LiDAR aerotransportado e imágenes satelitales y UAV. Mis intereses y experiencia se centran en el análisis y gestión de los recursos forestales y los entornos naturales con teledetección y SIG en el marco del cambio climático.*

*Durante mi estancia en IABG en Dresde (Alemania) desde octubre de 2020 hasta febrero de 2021 estuve trabajando en la tarea 2.3 "Desarrollo de la metodología de detección de ML" y 4.2 "Estudio de caso piloto 2: Cuantificación de la capacidad de secuestro de carbono en ML de m/sm". Durante este periodo, finalicé la metodología para la identificación y clasificación de MLs utilizando productos derivados de la teledetección y datos auxiliares. El proceso de la información se realizó en ArcGIS Pro y Google Earth Engine. En la tarea 4.2 trabajé junto con Krupiński y Bezares en la estimación y análisis de la capacidad de secuestro de carbono de las reforestaciones a 50 años en 8 sitios piloto, basándonos en tablas de rendimiento y utilizando una mezcla de especies dominantes arbóreas.*

*[Ver](https://www.youtube.com/watch?v=wIcRdUfyqMQ&t) [vídeo](https://youtu.be/mx-l5AjaN6c)*

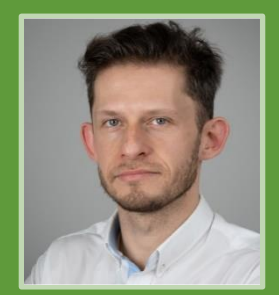

*Me llamo Michał Krupiński y trabajo como analista geoespacial en el Centro de Investigación Espacial de la Academia de Ciencias de Polonia en Varsovia (Polonia). Licenciado en 2010 y máster en 2012 en geodesia y cartografía por la Universidad Militar de Tecnología de Varsovia, he participado en varios proyectos de I+D* 

*de análisis de datos geoespaciales. Mis áreas de investigación incluyen métodos novedosos de clasificación de imágenes satelitales y espectroscopia de imágenes. También estoy muy involucrado en la adopción de Copernicus por parte de los usuarios en Polonia. [Ver](https://www.youtube.com/watch?v=ejg0-YdX8TU) [vídeo](https://youtu.be/wIcRdUfyqMQ)*

*Mi estancia tuvo lugar en IABG (Alemania) desde octubre de 2020 hasta abril de 2021. Durante este tiempo, trabajé principalmente con Bezares y Torralba en la tarea 4.2, que se centra en la estimación del potencial de secuestro de carbono para las zonas de prueba seleccionadas en Polonia, Alemania, España y Grecia. La segunda parte de mi estancia se dedicó a la tarea 2.8 y a la revisión bibliográfica como primer paso para la mejora de la precisión de la detección de MLs utilizando datos satelitales.*

*Mi nombre es Mateus Mendes. Soy Ingeniero Forestal por la Universidad Federal de Viçosa (Brasil) y estudié el primer año de mi máster en Bosque Mediterráneo en la Universidad de Lleida (España), terminando ahora en la Universidad de Tuscia (Italia). Desde mi licenciatura he trabajado con diferentes estrategias de acción*

*climática, como el desarrollo de sistemas para optimizar y reducir las emisiones en el uso de la biomasa forestal para energía, y modelos para estimar el carbono almacenado en un bosque. Durante mi Máster, mi objetivo es aplicar los mismos conocimientos de carbono combinados con datos geoespaciales. Actualmente estoy trabajando como estudiante de Máster en IABG en la tarea relacionada con el uso de datos de teledetección y datos climáticos para entender y estimar el carbono almacenado en los sitios piloto de Tierras Marginales y en los productos de madera.*

Ø

*Mi estancia en CESEFOR en Soria, España, tuvo lugar durante los meses de febrero y principios de junio. Fue una experiencia realmente impresionante estar involucrado con tantos expertos en el área forestal y tener todo su apoyo y ayuda para llevar a cabo las actividades. Mi participación en el proyecto fue en la tarea 4.3 "Estudio de caso piloto 3: Estimación del stock de carbono en productos forestales". Durante mi estancia trabajé utilizando la metodología desarrollada en la tarea anterior para estimar el carbono y también en la realización de un estudio de los potenciales productos de madera de las MLs.*

*[Ver](https://www.youtube.com/watch?v=zCQzksowEcw) vídeo*

5

A **[MarginalLands](https://www.facebook.com/MarginalLands/)**

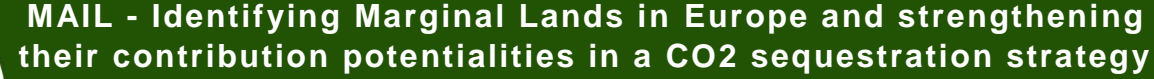

**El Proyecto MAIL ha sido financiado por el programa de investigación e innovación Horizon 2020 de la UE Marie Skłodowska-Curie No 823805; [H2020 MSCA RISE 2018]**

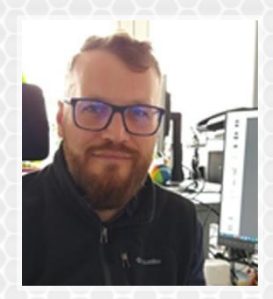

*Mi nombre es Dzhaner Emin. Soy especialista en teledetección en IABG mbH Dresde.* 

*Soy licenciado en Ecología y Conservación de la Naturaleza por la Universidad Forestal de Bulgaria y tengo un máster en Teledetección y Modelización Ambiental por el ITC de Twente (Países Bajos) y la Universidad de Lund (Suecia).*

*Me considero un profesional con experiencia en los campos de la ciencia medioambiental, la ciencia de los datos, la modelización, las tecnologías de la información, la teledetección y los SIG.*

*Durante mi estancia en CESEFOR en Soria (España), para el proyecto MAIL, mayo de 2021, estuve trabajando en la tarea 2.7, desarrollando e implementando un modelo de predicción de aprendizaje automático para la biomasa dentro de las MLs y la clasificación de las MLs en grupos de secuestro de carbono basado en sus volúmenes de biomasa.*

*[Ver vídeo](https://youtu.be/hfkYqStyTNo)*

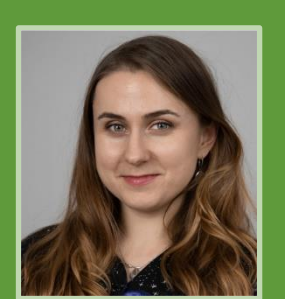

*Me llamo Ewa Gromny. Soy licenciada por la Universidad Militar de Tecnología y actualmente trabajo en el Centro de Investigación Espacial de la Academia Polaca de Ciencias en Varsovia como analista geoespacial en el Departamento de Observación de la Tierra. Mi área de interés abarca, entre otras cosas, la clasificación de* 

*imágenes de satélite. Hasta ahora me he centrado sobre todo en las imágenes ópticas de los satélites Sentinel-2 y últimamente he participado en el proyecto S2GLC, cuyo resultado es el mapa de la cubierta terrestre de Europa para 2017. Recientemente he participado en parte del proyecto Sat4Envi, cuyo objetivo era crear un sistema operativo para la detección de inundaciones en Polonia utilizando datos de Sentinel-1.*

*En mayo de 2021 estuve de estancia en IABG en Dresde (Alemania). Durante este tiempo he estado trabajando en las tareas 2.8. y 4.4 que se centran en aumentar la precisión de la detección de MLs y la cartografía de detección de cambios en las MLs de los bosques. He estado trabajando principalmente en la investigación de las tendencias y el comportamiento de las MLs a través del tiempo con el fin de descubrir cualquier regularidad que pueda ser útil para distinguir las MLs en las imágenes de satélite y representar los cambios que se producen.*

*[Ver](https://www.youtube.com/watch?v=ejg0-YdX8TU) [vídeo](https://youtu.be/fv5kEGfg9W4)*

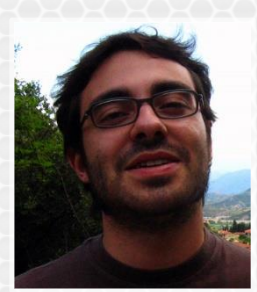

*Mi nombre es Alfonso Abad, Técnico del área de TIC y Gestión del Conocimiento de Cesefor. Soy Ingeniero de Montes por la Universidad de Valladolid (España). Me considero sobre todo un profesional adaptable con experiencia en los campos de la gestión ambiental, las tecnologías de la información y los SIG.*

*He adquirido un perfil académico relevante con mis estudios de postgrado (MSc) sobre "Planificación integrada para el desarrollo rural y la gestión medioambiental".*

*Durante mi estancia en HOMEOTECH, en Tesalónica (Grecia), para el proyecto MAIL, de enero a marzo de 2021, estuve trabajando en la tarea 4.1, desarrollando e implementando un sistema de detección de marginalidad regional basado en la metodología desarrollada en la tarea 2.3 y comparando los resultados a escala regional y europea.*

*[Ver](https://www.youtube.com/watch?v=zCQzksowEcw) [vídeo](https://youtu.be/DrBGoMgtGAM)*

6

Œ **[MarginalLands](https://www.facebook.com/MarginalLands/)**

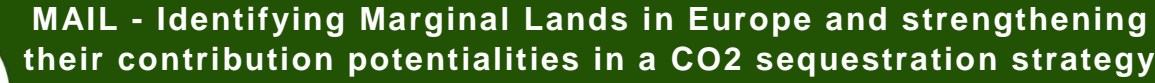

**El Proyecto MAIL ha sido financiado por el programa de investigación e innovación Horizon 2020 de la UE Marie Skłodowska-Curie No 823805; [H2020 MSCA RISE 2018]**

#### **Difusión**

Recientemente, se ha presentado el proyecto MAIL en 4 eventos. Se presentó un póster virtual durante el Foro Nacional de Copérnico en Alemania (23-24 de marzo). El 31 de marzo de 2021 se organizó un día de información en Polonia durante una conferencia en línea para usuarios de datos de observación de la Tierra del sector público y privado. También se presentó en el taller internacional (15 de junio) centrado en el seguimiento y la notificación de las emisiones y absorciones de GEI, esta ocasión sirvió para debatir sobre las posibles interacciones entre los proyectos MAIL y DG CLIMA. Por último, en el Tercer Congreso en Ingeniería Geomática (7-8 de julio) en Valencia (España), se presentaron dos ponencias con sus respectivos artículos científicos para explicar la metodología de la identificación de MLs y realizar una revisión del término MLs.

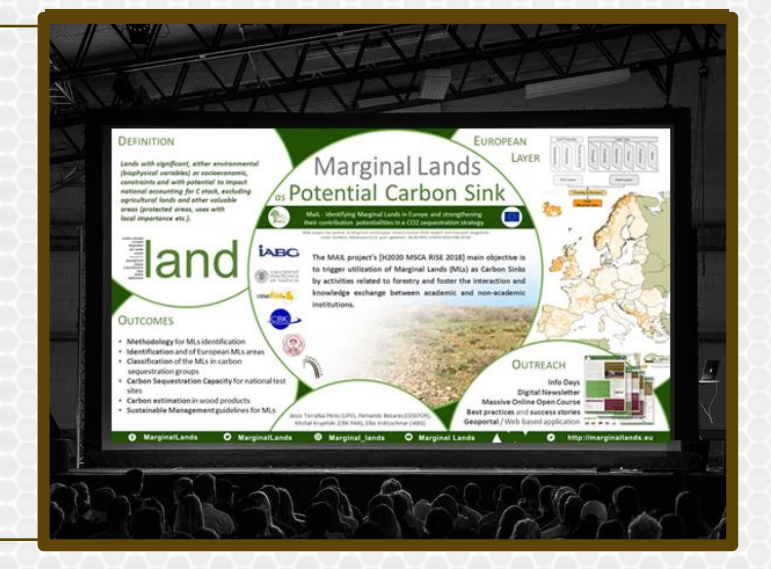

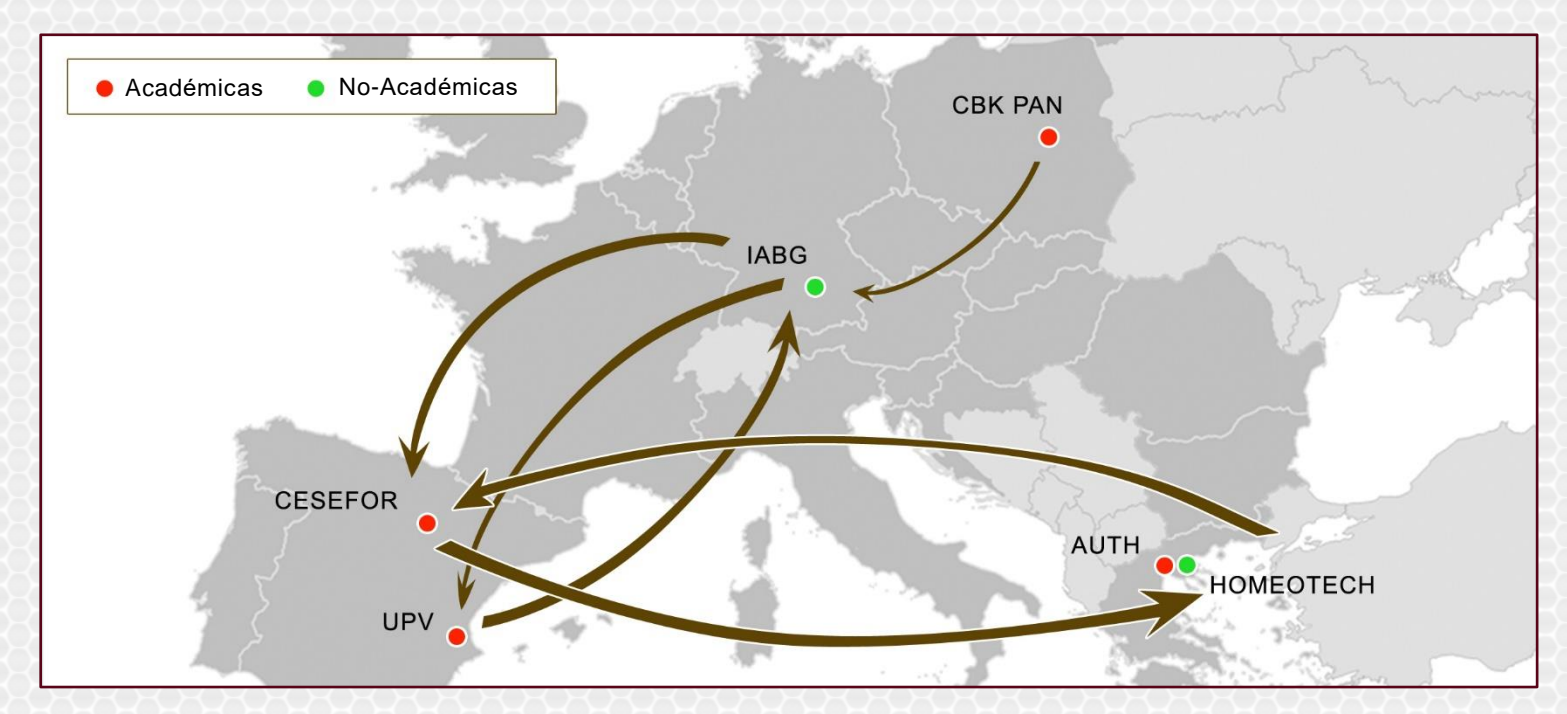

*Direcciones de las estancias en el periodo comprendido entre noviembre de 2020 y mayo de 2021*

### **Sobre el proyecto**

**Consorcio**

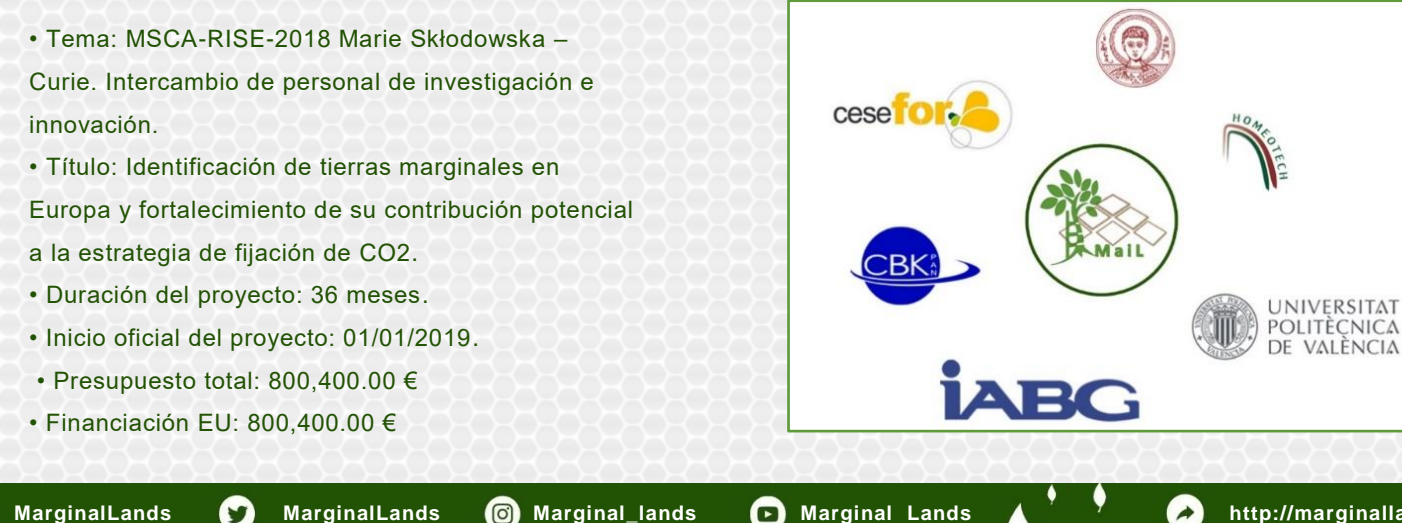